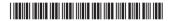

**BSCCSC 355** 

# Credit Based Sixth Semester B.Sc. Examination, September 2022 (2020 – 21 and Earlier Batches) COMPUTER SCIENCE

Paper – VII: Visual Basic .NET Programming

Time: 3 Hours Max. Marks: 80

## PART – A

1. Answer **any ten** of the following questions.

 $(10 \times 2 = 20)$ 

- a) Mention any four types of applications that can be built using VB .NET.
- b) What is toolbox? Mention the use of toolbox.
- c) Differentiate public and private access specifiers.
- d) Differentiate On Error Resume Next and On Error Go To 0 statements.
- e) Compare MsgBox() and InputBox() functions.
- f) List any four datatypes available in VB .NET.
- g) How do you make a textbox non-editable?
- h) What do you mean by MDI?
- i) Differentiate open file dialog and save file dialog.
- j) List any four keyboard events.
- k) What is field-level validation?
- I) What is connection string?

# PART – B

Answer any one full question from each Unit.

### Unit - I

2. a) Explain .NET framework and common language runtime.

(5+5+5)

- b) Explain the use of properties window and solution explorer.
- c) Explain code designer and visual designer of VB.NET IDE.

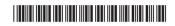

3. a) Explain various parts of VB IDE with diagram.

(7+3+5)

- b) What is intellisense? Explain.
- c) Explain the architecture of .NET framework with a diagram.

### Unit - II

a) How do you create a class and an object ? Explain with syntax and example.

(5+5+5)

- b) Differentiate sub procedure and function with syntax and example.
- c) Explain the use of SELECT CASE statement with syntax and example.
- 5. a) Explain the use of private, public and protected access specifiers. (5+5+5)
  - b) Explain overloading and overriding with an example.
  - c) Explain structured exception handling with an example.

### Unit - III

6. a) Explain the following properties of a TextBox.

(5+5+5)

- i) Multiline
- ii) WordWrap
- iii) PasswordChar
- iv) ReadOnly
- v) ScrollBars.
- b) Write the code for the following:
  - i) Removing items from a ListBox.
  - ii) Adding items
  - iii) Sorting a ListBox.
  - iv) Determining how many items are in a ListBox.
  - v) Determining which ListBox items are selected.
- c) What is the use of scrollbar? Explain its unique properties.

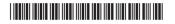

# 7. a) Differentiate the following:

(6+5+4)

- i) CheckBox and RadioButton
- ii) ListBox and ComboBox
- iii) Panel and GroupBox.
- b) Explain any two built in dialog boxes.
- c) How do you create a window that can accommodate child windows? Explain.

### Unit - IV

8. a) Explain any five ADO .NET objects.

(5+5+5)

- b) Write a note on Error Provider.
- c) Explain important types of validations in VB.NET.
- 9. a) Explain any five mouse events.

(5+5+5)

- b) Explain features of ODBC architecture.
- c) Write VB. NET code to add a record to and delete a record from the database table.